# ZOOM SUR LA **CONFIDENTIALITÉ DES DONNÉES ALUMNI**

Avec la préparation de l'annuaire papier à la fin de l'année, certains d'entre vous s'inquiètent de la confidentialité de leurs informations sur www.alumni.enac.fr.

### QUE DIT LA LOI ?

Selon l'article 27 de la loi 78/17 du 6 janvier 1978 :

> les renseignements demandés sont destinés à ENAC Alumni ;

> l'élève ou l'ancien élève est libre de ne fournir qu'une partie des renseignements ;

> l'élève ou l'ancien élève a le droit d'obtenir la copie des informations le concernant figurant dans le fichier informatique de l'Association et de demander la modification ou la suppression de mentions qui s'y trouvent portées.

#### BON À SAVOIR :

> ENAC Alumni ne cède ni ne vend les informations contenues dans l'annuaire en ligne.

> Les informations Nom-Prénom-Promotion sont du domaine public.

> Les autres informations contenues dans votre profil annuaire ne seront visibles que des membres cotisants à l'association, et de ses partenaires, sauf mention contraire de votre part dans vos paramètres de confidentialité.

> Vous pouvez à tout moment déterminer quelles sont les informations de votre profil que vous souhaitez partager/ diffuser. Sans refus explicite de votre part, nous considérons votre accord comme tacite.

#### Pour vous opposer à la diffusion de vos données dans l'annuaire, 2 solutions ;

> Vous pouvez nous signifier votre refus par courriel a l'adresse contact@alumni.enac. fr, ou par courrier postal à l'adresse : ENAC Alumni, 7 avenue Edouard Belin, CS54005, 31055 Toulouse Cedex 4.

**> Vous pouvez vous connecter à votre profi l sur le site de l'associaƟ on et suivre la procédure indiquée ci-contre.**

With the preparation of the paper directory at the end of the year, some of you are concerned about the confidentiality of their information www.alumni.enac.fr.

#### **WHAT DOES THE LAW SAY?**

According to Article 27 of Law 78/17 of 6 January 1978:

**<sup>&</sup>gt;** The informaƟ on requested is intended for ENAC Alumni only;

**>** The student or former student is free to provide some of the information;

**>** The student or former student has the right to obtain a copy of the information which concerns him contained in the computer file of the Association and to request a modification or the deletion of references therein laid.

#### **GOOD TO KNOW:**

**<sup>&</sup>gt;** ENAC Alumni does not convey or sell the information contained in the online directory,

> The Name, Firstname and Promotion are in the public domain,

> The other information in your profile directory will be visible only by paying members of the association and its partners, unless otherwise stated by you in your privacy settings,

> You can always choose which information you want to share. Without explicit refusal on your part, we consider as your tacit agreement.

 To oppose the use of your data in the directory, 2 solutions;

> > You may indicate your refusal by email to contact@alumni.enac.fr, or by postal mail to: ENAC Alumni, 7 avenue Edouard Belin, CS54005, 31055 Toulouse Cedex 4.

> $>$  **You can login to your profile on the website of the associaƟ on and follow the procedure detailed on the opposite page.**

## **GÉRER VOS DONNÉES DANS VOTRE ESPACE PERSO**

Vous êtes totalement maîtres de ce qui est diffusé par notre association. Pour gérer vos paramètres de confidentialité, rendez vous dans votre espace personnel puis suivez la procédure :

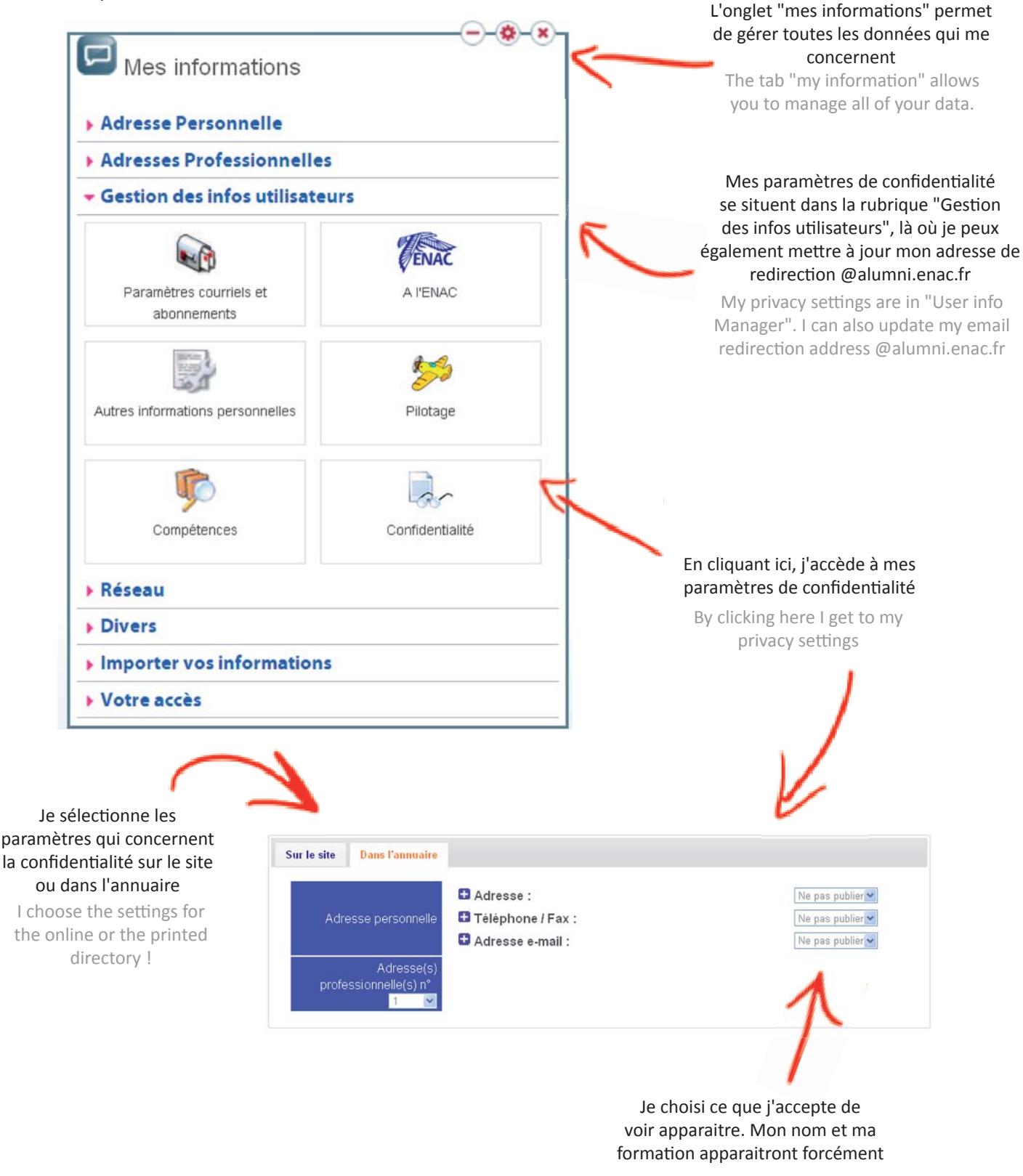

I choose what I want to display. My name and my degree will appear necessarily.